, tushu007.com

<<WindowsVista >>

<<Windows Vista >>

- 13 ISBN 9787115159809
- 10 ISBN 7115159807

出版时间:2007-5

页数:658

PDF

更多资源请访问:http://www.tushu007.com

# , tushu007.com <<WindowsVista >> Windows Vista 18 Windows Vista Windows Vista NTFS<br>dows Vista Windows Vista Windows Vista

windows Vista which has been considered to the windows windows windows windows windows windows windows are the  $\alpha$ 

Vista。

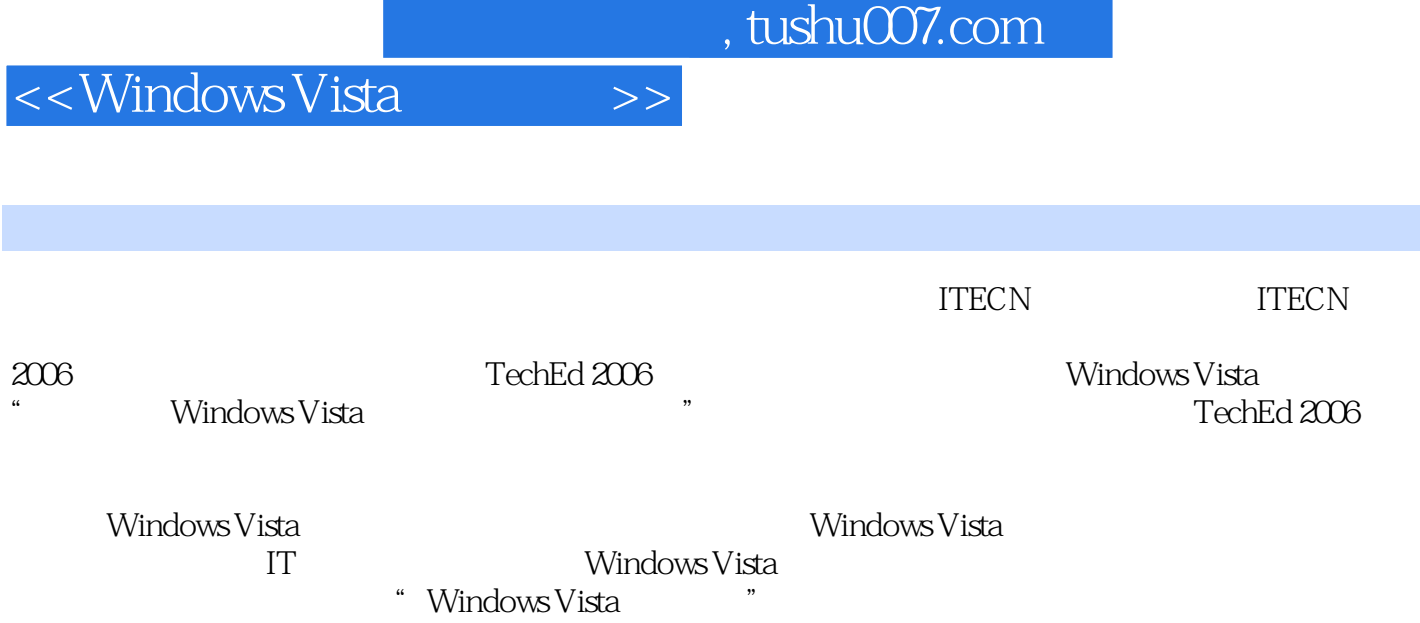

<<Windows Vista >>

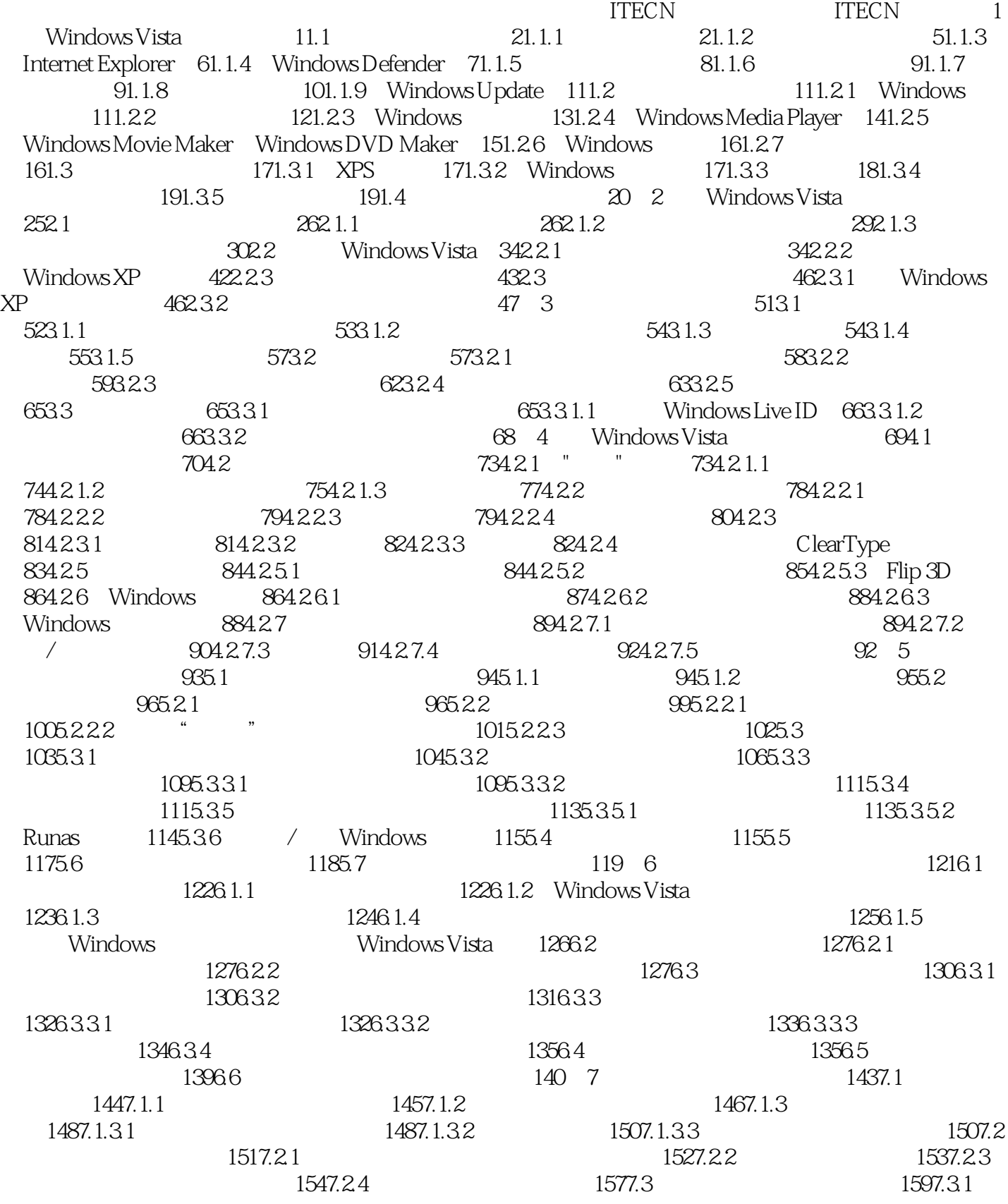

and tushu007.com

#### $<<$ Windows Vista $>>$

1597.3.2 1617.3.3 () 1647.4  $1657.41$  "  $1667.41.1$   $1677.41.2$  $1677.41.3$   $1687.41.4$   $1687.41.5$ 1697.4.2 Net User Net Localgroup 1707.5 1757.5.1 1757.5.1 1757.5.2 Net Accounts 1787.5.3 1797.5.3.1 1797.5.3.2 1807.6 1847.6.1 1847.6.2 1857.6.3 1867.6.4 1867.6.4 1877.6.5 制运行的程序 1897.6.6 家长控制的结果 1907.6.7 查看活动记录 192第8章 Windows Vista系统安 1938.1 Windows Vista 1948.1.1 1948.1.2 1948.1.3 1948.1.3 1948.1.4 1958.2 BitLocker 1958.2.1 BitLocker 用和实现原理 1958.2.2 BitLocker加密的磁盘准备 1968.2.3 纯TPM模式的BitLocker加密 2008.2.3.1 TPM 2008.2.3.2 TPM BitLocker 2028.2.4 TPM BitLocker 2058.2.5 USB (TPM) 2088.2.6 BitLocker 2118.3 Windows 2128.3.1 Windows 2128.3.2 Windows 2138.3.2.1  $2138.3.2.2$   $2168.3.2.3$   $2188.4$  $2198.4.1$   $2198.4.2$   $2208.4.2.1$  $2208.422$  2218.4.2.3 2238424 2268422<br>2238424 226843  $22844$   $232845$   $236846$  $2388.461$   $2388.462$  $2398.463$  ( ) 2418.4.7 242 9 NTFS 2459.1 2469.1.1 2469.1.2 NTFS 2489.2 FAT32 NTFS 2489.2.1 2489.2.2 2489.2.3 Convert 2509.3 2519.3.1 Zip 2519.3.2 NTFS 2529.3.3 2549.3.4 Zip NTFS 2559.4 2559.4 2559.4.1 EFS 2559.4.2 EFS 2569.4.2.1 EFS 2569.4.2.2 2579.4.2.3 EFS  $2609.43$   $2609.43$ 2619.4.5 EFS 2629.4.5.1 2639.4.5.2 2639.45.3 2659.46 **2659.46** EFS 2659.5 NTFS 2689.5.1 2699.5.2 2699.5.2 2699.5.3 Fsutil 2709.5.4 2729.6 NTFS 2739.6.1 2739.6.2 文件的权限 2749.6.3 拒绝权限的问题 2769.6.4 夺取文件的所有权 279第10章 Windows Vista网 28310.1 Windows 28410.1.1 28410.1.2 28510.1.3 28710.2 Windows Defender 28810.2.1 28810.2.2 Windows Defender 28910.2.3 Windows Defender 28910.2.4 Windows Defender的手动扫描 29110.2.5 Windows Defender选项自定义 29310.2.5.1 自动扫描配置 20310.2.5.2 20310.2.5.3 20310.2.5.3 20410.2.5.4 29710.2.5.5 管理员选项 29810.2.6 Windows Defender的高级功能 29910.2.6.1 自启动程序 20910.26.2 30010.263 3010.2.6.3 30110.3 CA Anti-Virus 2007 30210.3.1 如何获取免费的杀毒软件 30210.3.2 用CA Anti-Virus 2007查杀病毒 30410.3.3 CA Anti-Virus 2007的自定义配置 30510.4 Windows防火墙 30710.4.1 对入站连接进行管理 30710.4.1.1  $30710.41.2$   $\normalsize \begin{array}{ccc}\n 30710.41.2 & \text{FTP} & 30810.41.3 & \text{Windows}\n \end{array}$  $30010.41.4$   $31010.41.5$   $31010.42$  Windows  $3111043$  Windows  $3131044$  Windows IPSec 31610.5 Windows更新 31910.5.1 Windows更新概述 31910.5.2 Windows更新的配置 321第11章 Windows Vista系统性能的提升和优化 32311.1 桌面搜索性能的提升 32411.1.1 "开始"菜单的

and tushu007.com

#### <<Windows Vista >>

"  $32411.1.2$  "  $32711.1.21$   $32711.1.22$ 32911.1.2.3 33111.1.2.4 33311.1.3 33311.1.4  $33611.1.41$   $33611.1.42$  33711.2 全新特性提升系统性能 33911.2.1 全新的内存管理机制SuperFetch 33911.2.2 ReadyBoost提升系统性能 34311.2.3 ReadyDrive提升硬盘性能 34811.2.4 低优先级的磁盘访问 35311.3 35711.3.1 Windows 35711.3.2  $35811.32.1$   $35811.32.2$   $36011.33$  $36211.4$   $36311.41$   $36311.41.1$  $\frac{1}{2}$  " 36311.41.2  $\frac{1}{2}$  " 36411.41.3 " 服务"选项卡 36611.4.1.4 任务管理器的"性能"选项卡 36711.4.2 资源监视器的使用 36711.4.2.1 CPU 36811.4.2.2 36911.4.2.3 37011.4.2.4 37011.4.3 57111.4.3.1 57211.4.3.2  $374$  12  $37912.1$   $38012.1.1$ ACPI 38112.1.2  $\overline{ACPI}$  ACPI 38212.1.3 Windows  $38212.1.4$   $38312.2$   $38412.2.1$ 38412.2.2 38512.3 38512.3.1 " 38612.3.2 38712.3.2.1 38712.3.2.2 38912.3.2.3 39212.3.3 39212.3.3 39312.4  $39412.41$   $39412.42$   $39612.43$  $39712.44$  39712.4.4  $397$  13  $399131$   $400131.1$   $400131.1$ 40013.1.1.2 40313.1.2 40313.1.2 40313.1.2.1 40313.1.2.2 40413.1.2.3 40613.2 40613.2 40613.2.1 40613.2.1 40813.2.2.1 40813.2.2.2 40813.2.3 40813.2.3 41013.2.3 1 41013.2.3.2 41113.2.3.3 41213.2.4 WMP  $41213.241$   $41213.242$  CD  $41413.243$  $41813.244$   $41813.3$   $42213.31$   $42213.32$ 42313.4 42613.4.1 42613.4.2 42613.4.2 42813.4.2.1 42813.4.2.2 42913.5 43013.5.1 CD 43113.5.2 432 14 43314.1 d3414.1.1 Windows Movie Maker 43414.1.2 Windows Movie Maker 43514 1.3 13714 1.4 1.4 43814 1.4.1 43814.1.4.2 44014.1.4.3 Windows Movie Maker 44014.1.5 44114.1.5.1 44214.1.5.2 44314.1.5.3 44414.1.5.4 44414.1.5.5 44414.1.5.5 44414.1.5.6 44514.1.5.7 44514.1.5.8 44714.1.6 44814.1.6.1 45014.1.6.2 45014.1.6.3 45114.1.64  $45214.1.7$   $45314.1.7.1$   $45314.1.7.2$  $45414.1.7.3$   $45514.1.7.4$   $45514.1.7.5$   $*$   $*$  $\frac{456141.76}{456141.76}$   $\frac{456141.77}{456141.77}$  $45614.17.8$   $45714.1.8$ 45814.1.8.1 45914.1.8.2 DVD 46014.1.8.3 CD 46014.1.8.4  $460141.85$   $461142$   $4611421$ 46114.2.2 46314.2.2.1 46414.2.2.2 46514.2.2.3 46514.2.2.4 46614.2.3 466 15 46715.1 46815.2 47115.2.1 Windows 47115.2.2 47315.2.2.1 47315.2.2.2 47515.2.3 47615.2.3 47615.2.3.1 47615.2.3.2 47715.2.3.3 47815.2.3.4 47815.2.3.4 47815.2.3.5

, tushu007.com

 $\vert$ <<Windows Vista  $\vert$  >>

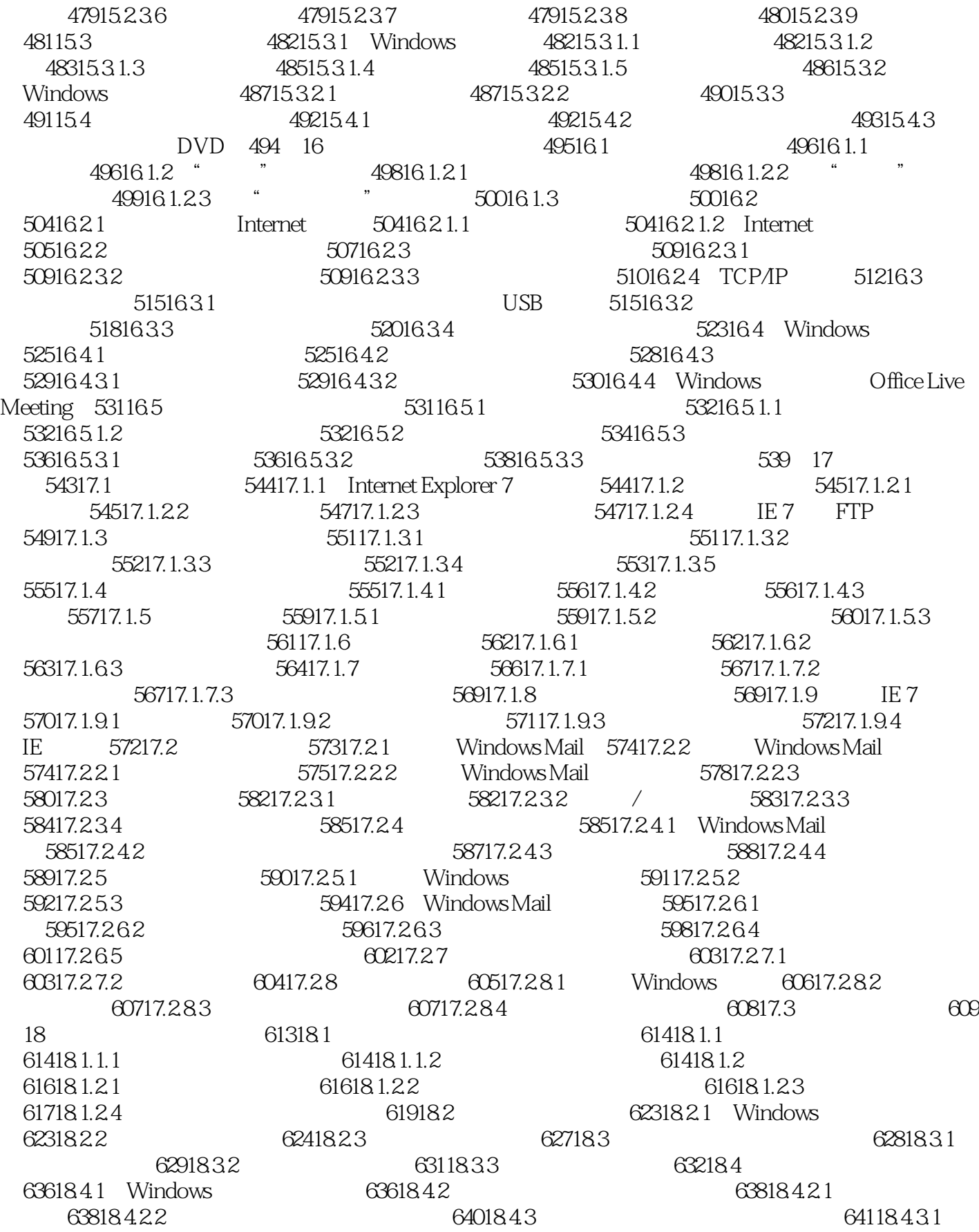

, tushu007.com

## <<WindowsVista >>

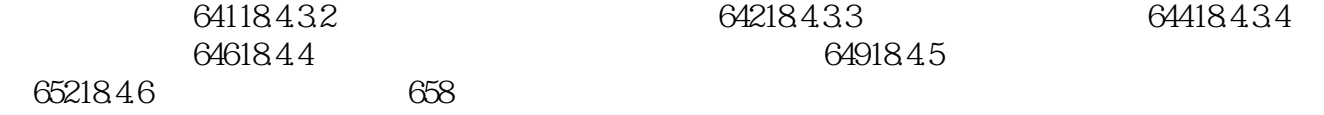

64218.4.3.3 64418.4.3.4 64218.4.3.4

<<Windows Vista >>

 $,$  tushu007.com

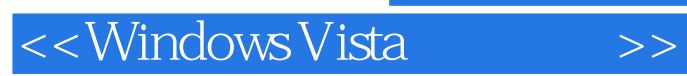

Windows Vista Windows Vista Windows Vista

, tushu007.com

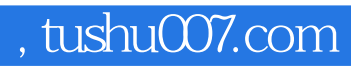

### $\sim$ <Windows Vista  $\qquad \rightarrow \,$

本站所提供下载的PDF图书仅提供预览和简介,请支持正版图书。

更多资源请访问:http://www.tushu007.com